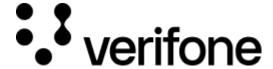

https://verifone.cloud/docs/verifone-central/verifone-central/commerce

Updated: 14-Mar-2024

#### **Commerce**

# Reporting

Verifone's powerful reporting and data analytics help you understand and manage your business.

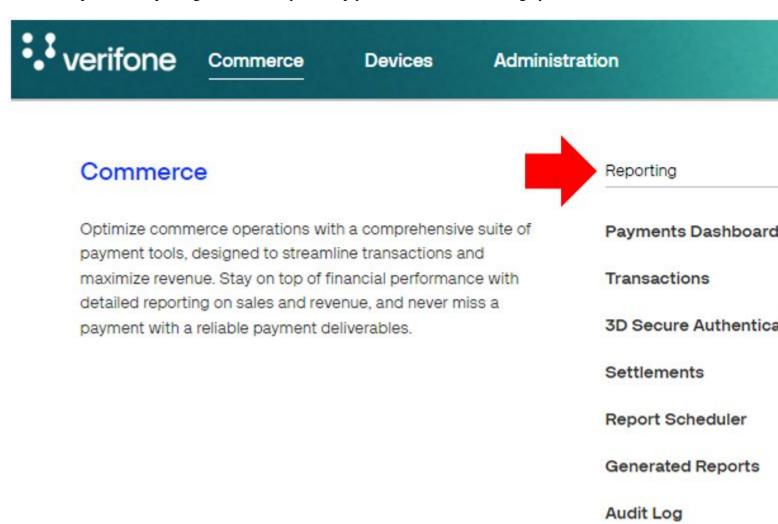

The <u>Payments Dashboard</u> offers centralized information on the total number of transactions and transactions amount values, refunds, payment methods, authorization rates and other key performance indicators for business strategy.

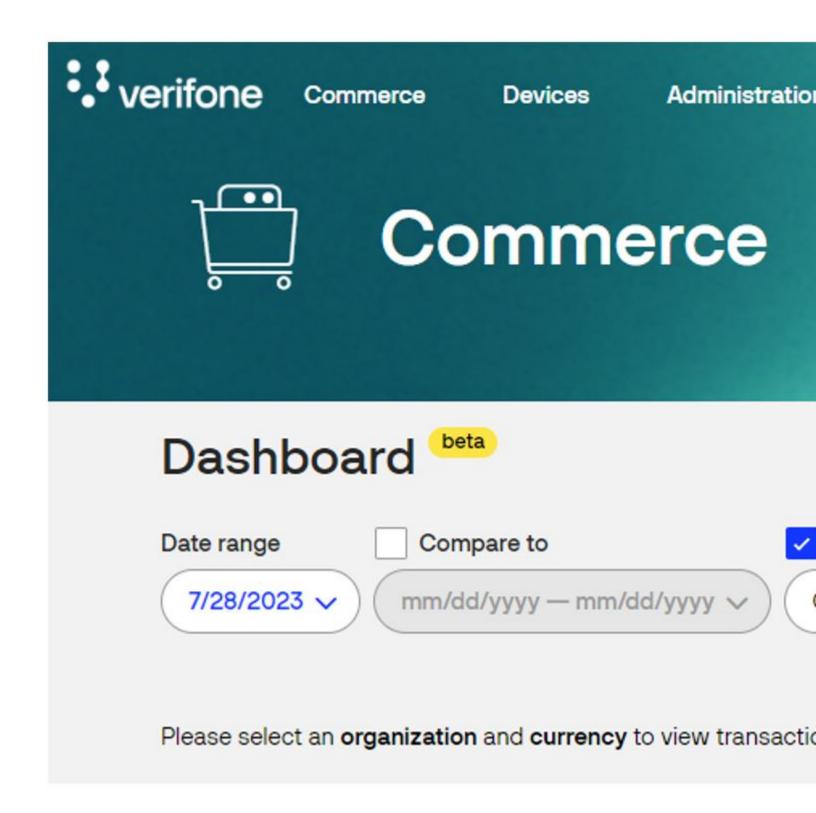

The <u>reports</u> service allows you to generate reports and view in one place all your reporting issues regarding transactions, 3DS, settlements, invoices payouts, based on the role that you have.

Reports turn data into insights that help merchants optimize their business. Using filters will help you get the information you need quickly and easily. Filters let you create a smaller subset of their data and isolate the information they require.

Based on the transaction information you want to include in your report you can use different filters, such as: Organization, Merchant ID, Created/Settled Date, Currency, Channel, Product, Transaction type, Status, Stored Credential, Wallet, etc.

### **Payment Tools**

Verifone Central makes you able to perform payment actions using the **Payment Tools** services: <u>Virtual</u> **Terminal** and **Pay by Link**.

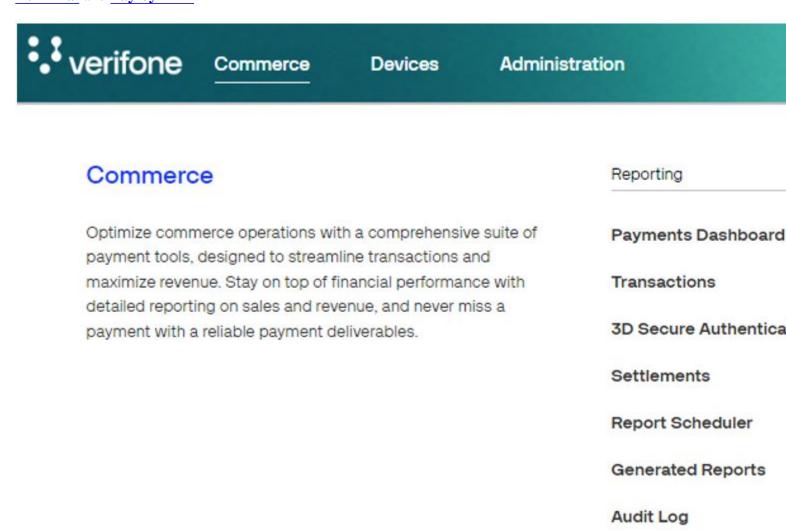

<u>Virtual Terminal</u> is a tool that can be used to initiate payments for card-not-present (CNP) transactions. Virtual Terminal allows merchants to accept payments (when the physical store is closed) over the telephone or email.

Payment actions like capture, refund, cancel/void are actions that can be performed on payments triggered by the Virtual Terminal. These actions cannot be performed through the Virtual Terminal, but only via the transaction details which can be accessed through the transaction reports.

<u>Pay by Link</u> is an easy and secure way that allows merchants to receive payments from customers. You will generate a payment link by providing payment details (amount and currency) in Verifone Central. You can then share the link with your customers through the desired engagement channels. When your customers visit the link, they are prompted to complete the payment. After they have completed the payment, you can review the payment status and transaction details in Verifone Central under the Payment Links page. This integration

method is available via Verifone Central and API.

#### Administration

The <u>Administration</u> panel provides a unified service to display information on your **Account Setup**, for *Organization Company and Sites*, *Payment (Provider) Contracts*, *Points of Interaction*, *Users* as well as for more **Advanced Settings**, as *3DS Contracts*, *Wallets*, *Blocking Rulesets*, *Notifications* and *Checkout Themes*.

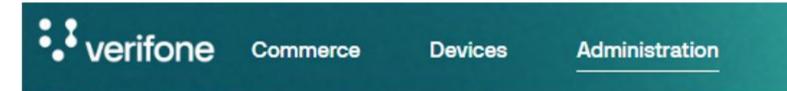

# Administration

Easily set up new accounts streamlined Account Setup process, optimize financial operations with our FinOps tools & fine-tune account with our Advanced Settings options.

Users

Everything related on the portal belongs to your user organization.

# **Help & Support**

Based on your country and region you will get information to contact Verifone Support Center.

Account Se

Organizat

Payment

Point of Ir

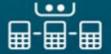

# Welcome back!

| Account Information |                                                                                         |
|---------------------|-----------------------------------------------------------------------------------------|
| Email               | test.test.all@verifone.com                                                              |
| Organisation        | Verifone                                                                                |
| Roles               | MERCHANT_ADMIN, MERCHANT_SUPERVISOR, MERCHANT_CASHIER, MERCHANT_USER, MERCHANT_REVIEWER |

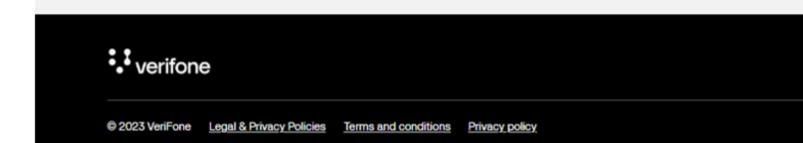

When the language is set to Arabic or Hebrew in the My Account section, the menus and buttons might be placed differently than in the other language settings. As a result, the documentation might not describe accurately the positions of menus and buttons for the Arabic and Hebrew language versions of Verifone Central.